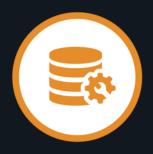

# Datacom<sup>™</sup> Global Community Ideas Review (July 2022)

Sheila Miller – Offering Manager

Nakesha Newbury – Product Manager

Dale Russell - Product Owner

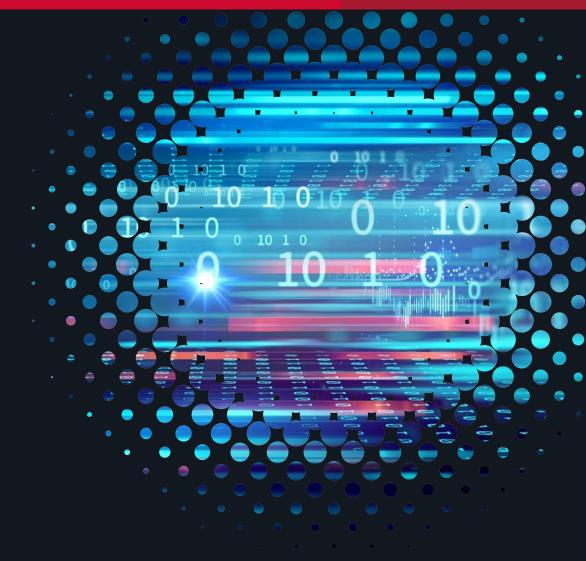

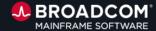

## **Agenda**

#### **Ideas Discussion & Voting**

- Open Handout (contains the Ideas we will be discussing today)
- 2. For each Idea from the list,
  - 1. Discuss overview of enhancement request
  - 2. Discuss pain points and benefits
  - 3. You will vote UP or DOWN
  - 4. Q&A
- 3. We will attempt to cover as many ideas as possible, until we run out of time

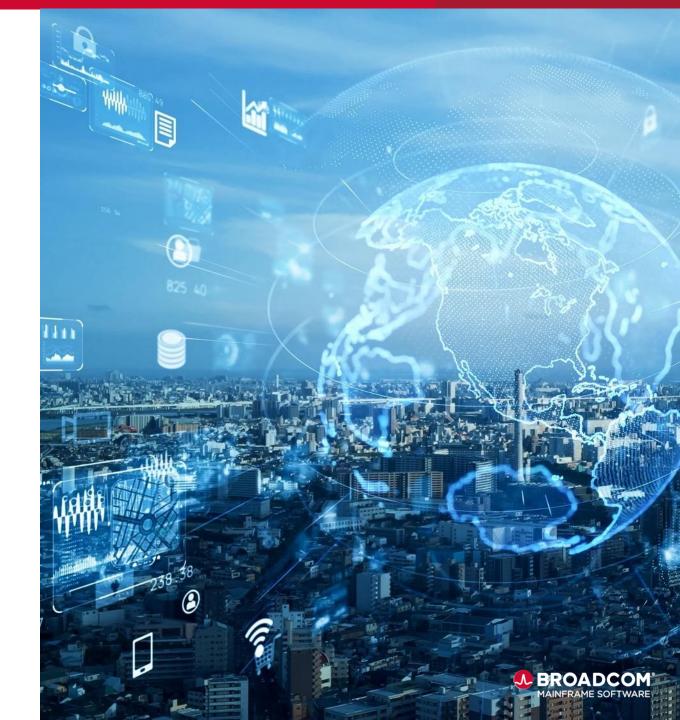

## **Ideas – Community Navigation**

Sign-in required to access Ideas

community.broadcom.com

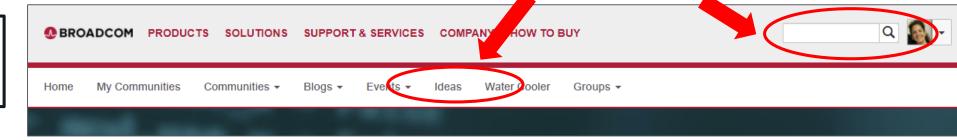

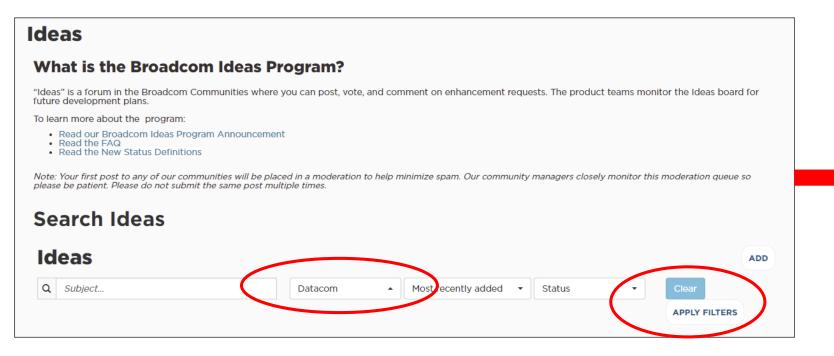

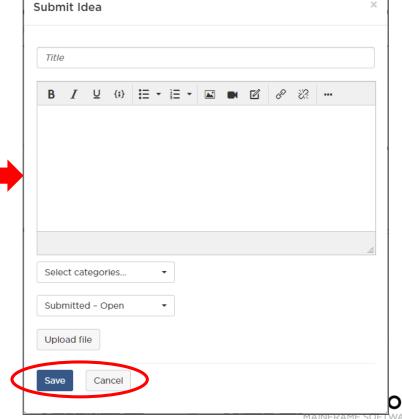

### Ideas – How to Vote

#### Sign-in required to Vote on Ideas

Vote button is a toggle switch

Tip:
Unsure if you previously voted?

Click again to see number switch up or down

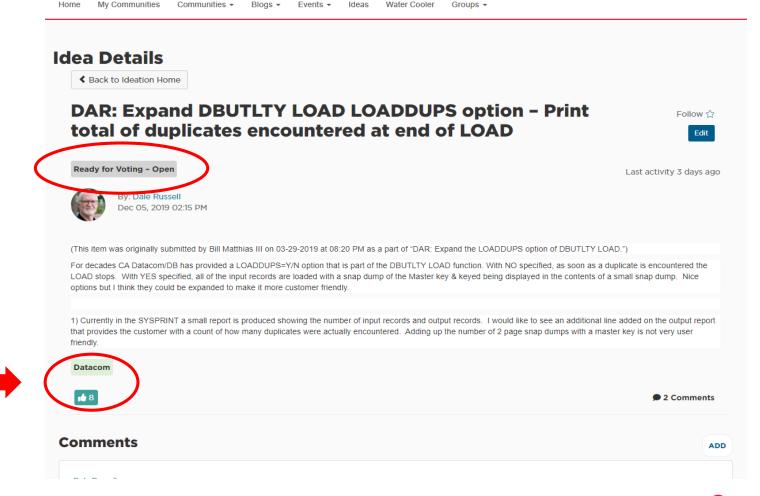

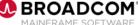

### **Ideas Discussion**

| Idea                                                                                              | Start # of Votes | End # of<br>Votes |
|---------------------------------------------------------------------------------------------------|------------------|-------------------|
| 1. <u>Update HOLDDATA to include any rollback steps</u>                                           | 9                |                   |
| 2. Expand DBUTLTY LOAD LOADDUPS option – Print total of duplicates encountered at end of LOAD     | 8                |                   |
| 3. Expand DBUTLTY LOAD LOADDUPS option – Snap entire original record & entire duplicate record(s) | 7                |                   |
| 4. Expand DBUTLTY LOAD LOADDUPS option – Output dup master key value to SYSPUNCH (if available)   | 7                |                   |
| 5. Expand DBUTLTY LOAD LOADDUPS option – Implement a BYPASS option                                | 4                |                   |
| 6. Datacom/SQL Optimizer improvement and interpretation                                           | 6                |                   |
| 7. Redirect DBSQLPR output for MSG option to a separate SYSOUT DD name                            | 5                |                   |
| 8. Update DDMAP #SCDDOF, #SCDDOH & #SCDDON members with current date                              | 5                |                   |
| 9. Expand DB00215I to include the highest PTF loaded by MUF                                       | 4                |                   |
| 10. ONLINE REORG DBUTLTY STATUS available                                                         | 2                | <b>№</b> BROADCO  |

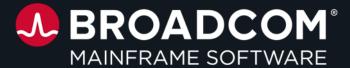

## Thank You